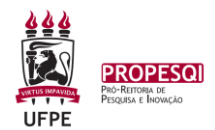

**Orientações para solicitar reconsideração do resultado no Processo de seleção do Edital Pibic 2020-2021**

**1.**

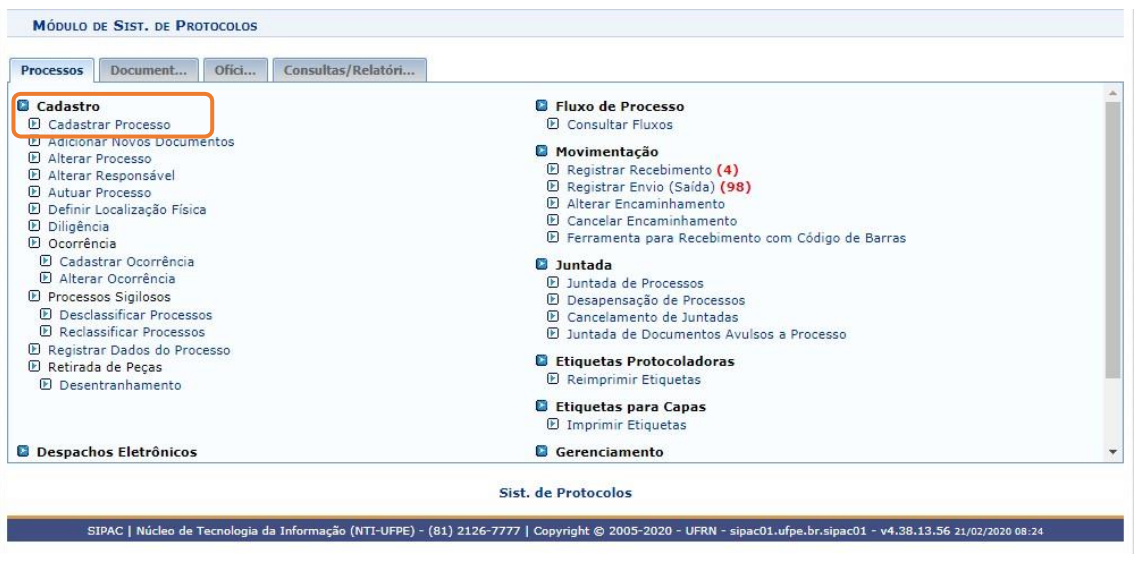

**2.**

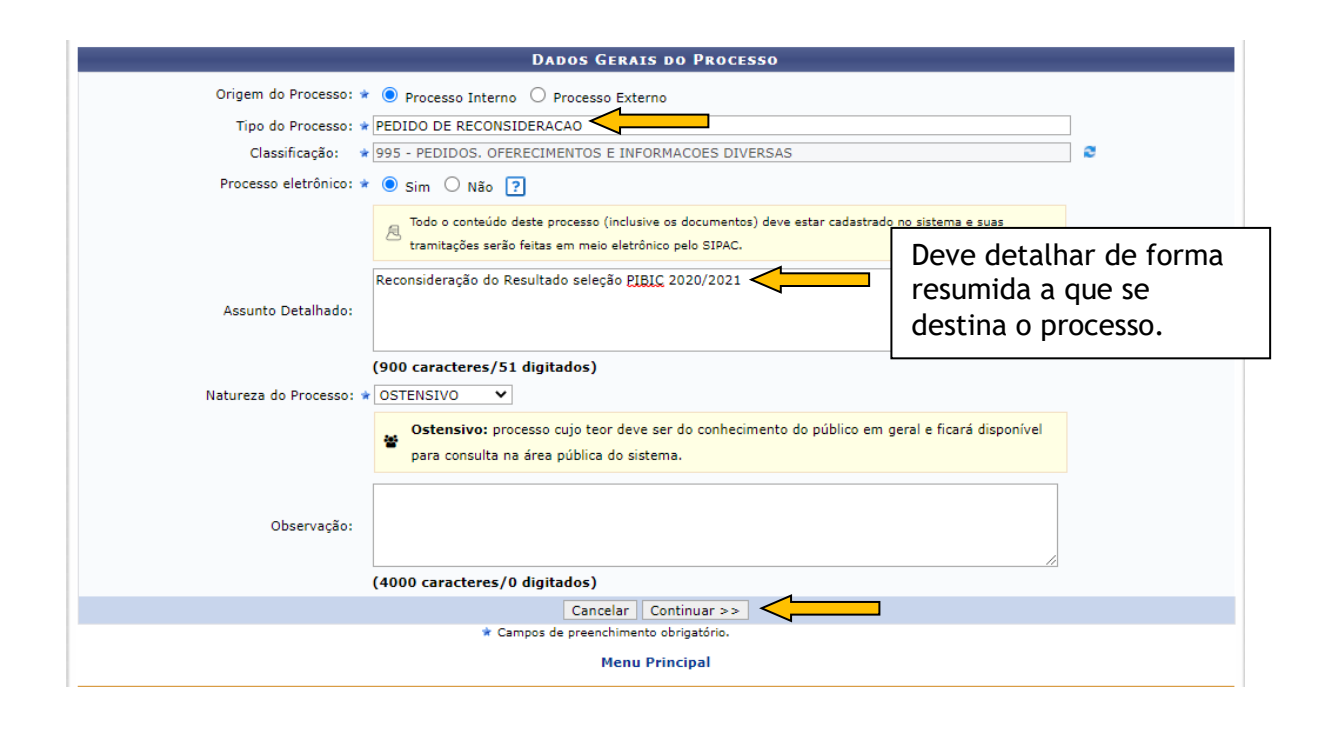

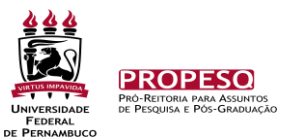

**3.**

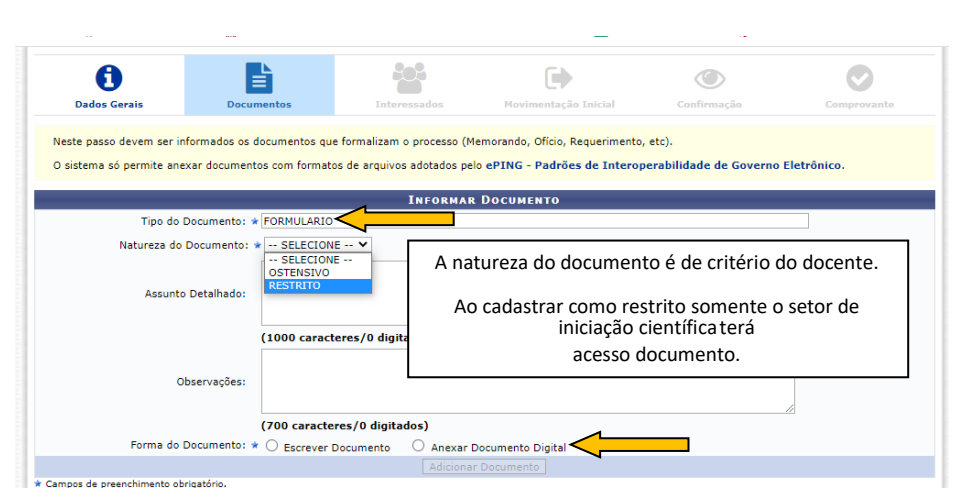

**4.**

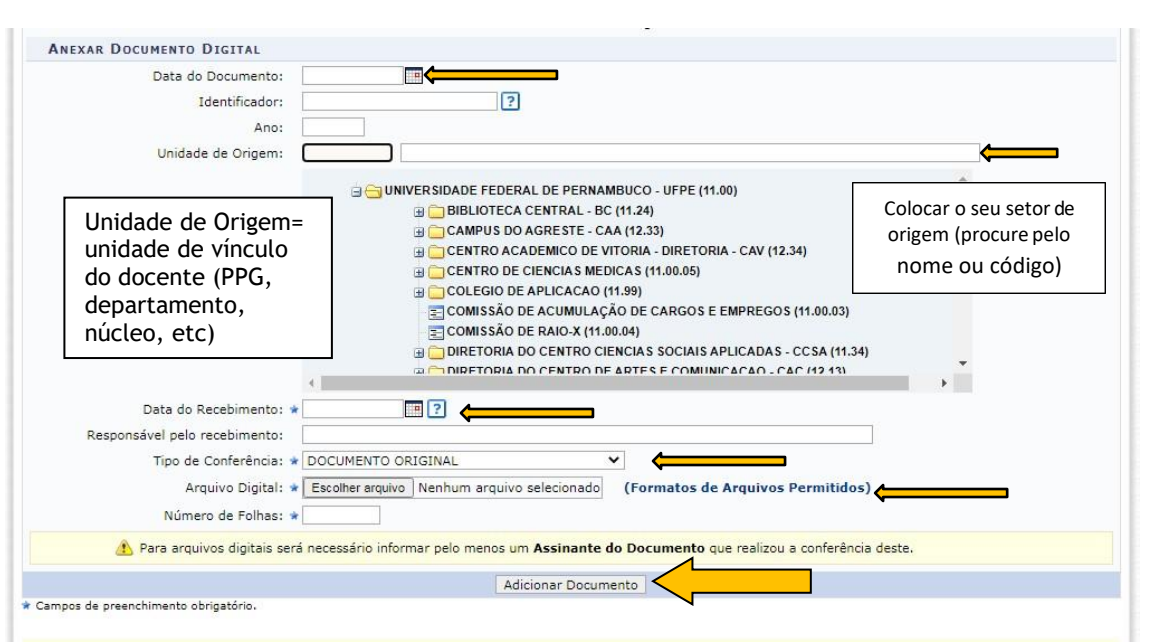

**5.**

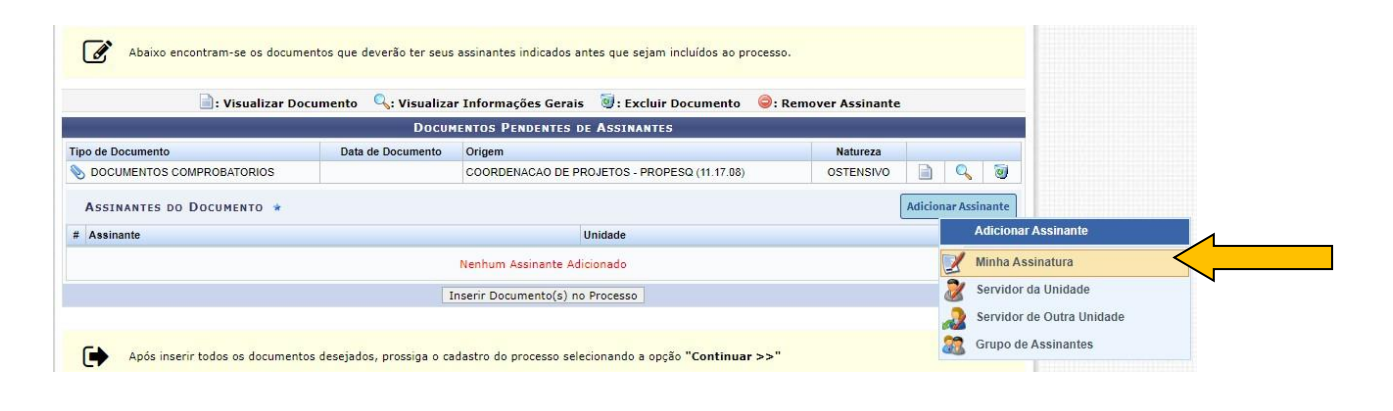

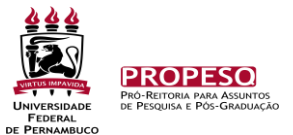

**6.**

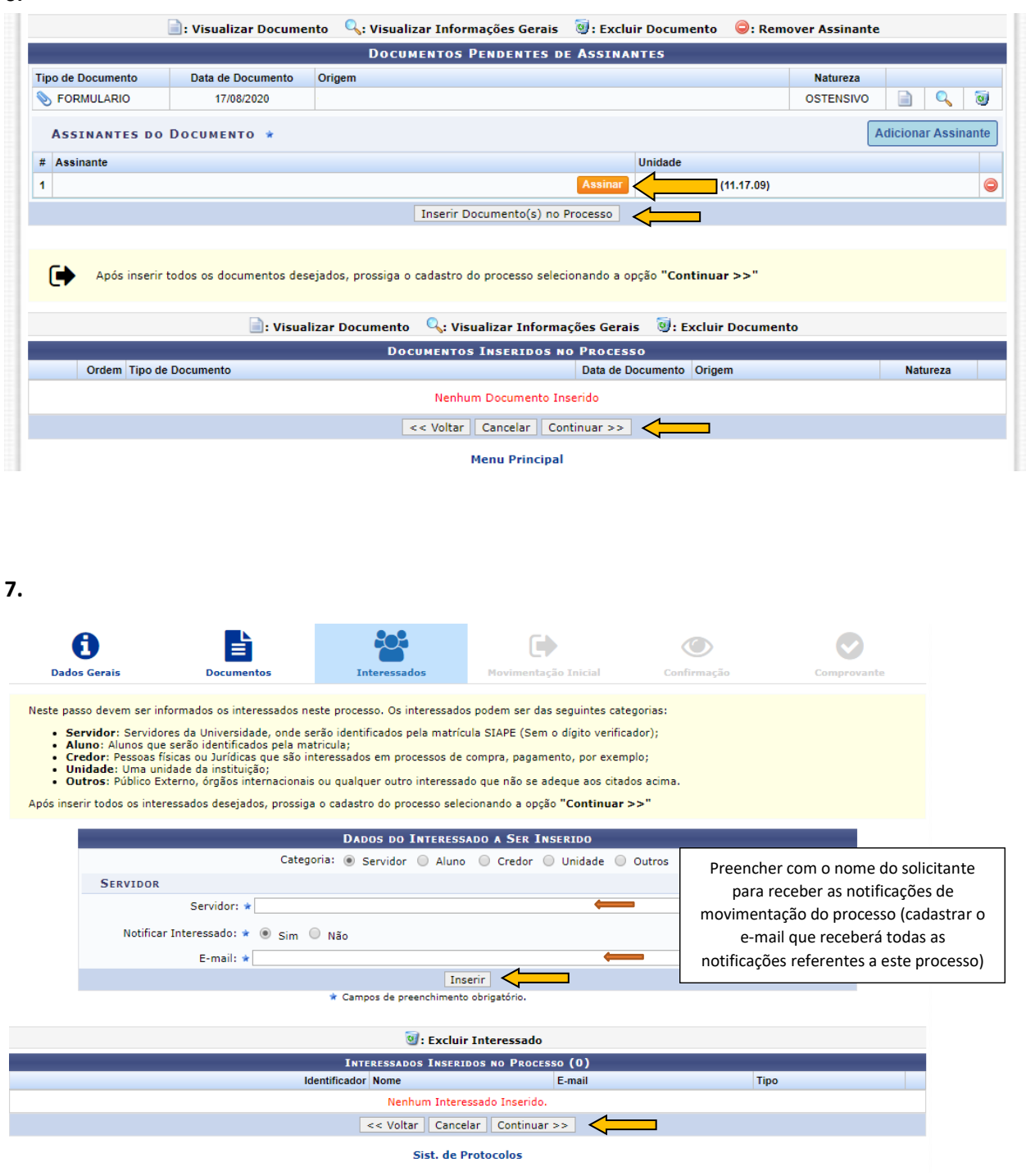

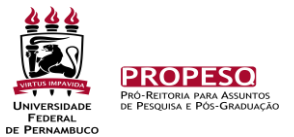

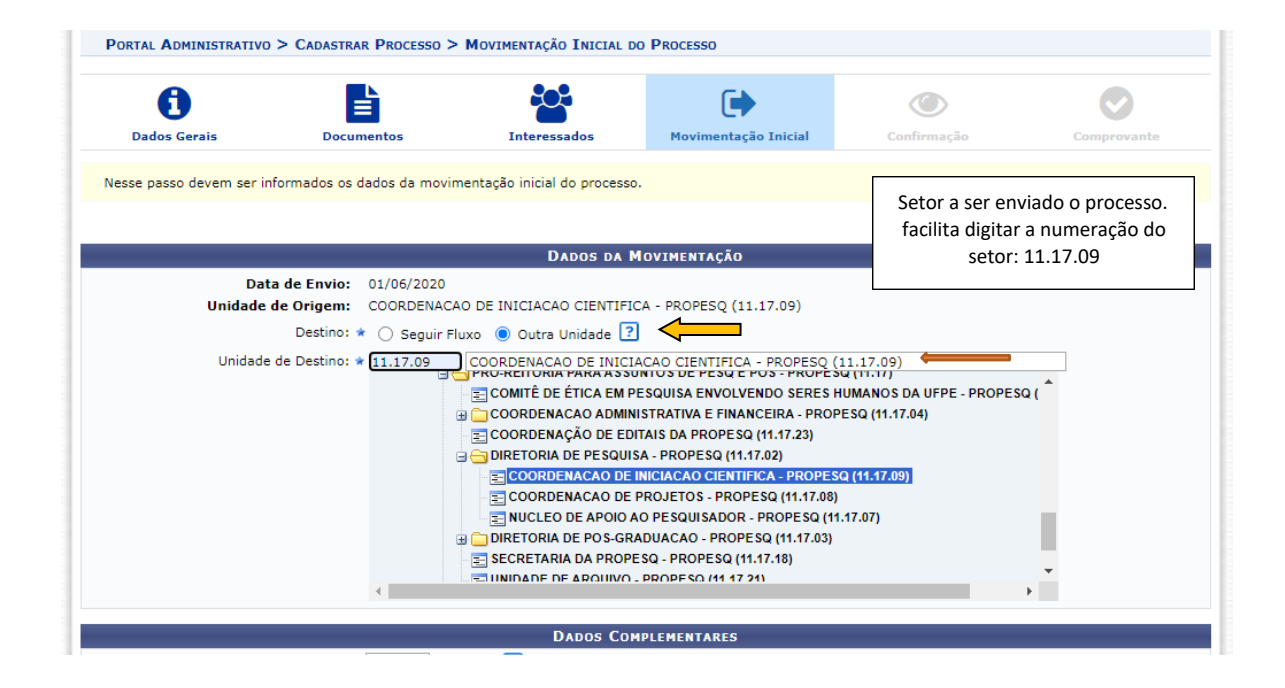

## **9. Após confirmação anotar a numeração do processo para acompanhamento da movimentação.**

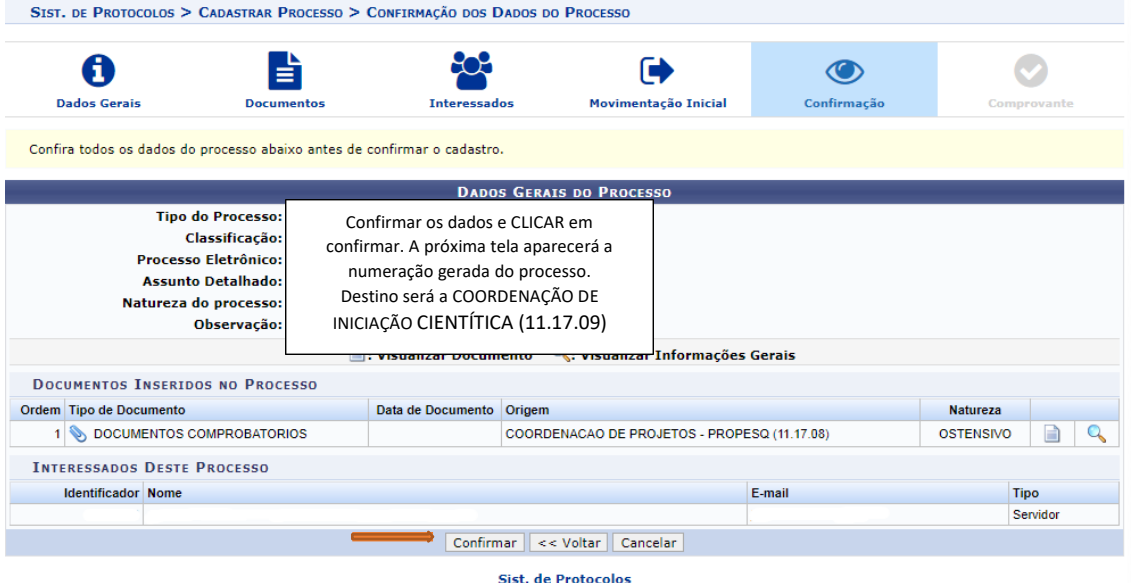